## **Simulador VREP**

```
SceneControl
           ----------------------------------------------------------------------------------------------------
-- Función para limpiar la escena y cargar un nuevo modelo
                                                                       ----------------------------------------------------------------------------------------------------
function recursiveRemove(parentNode)
    local childList = sim.getObjectsInTree(parentNode, sim.handle_all, 3)
   if #childList == 0 or childList == nil then
      sim.removeObject(parentNode)
   else
      for i=1,#childList,1 do
         recursiveRemove(childList[i])
      end
      sim.removeObject(parentNode)
   end
end
function clearScene(u, id)
   local objectList = sim.getObjectsInTree(sim.handle_scene, sim.object_shape_type, 2)
   local jointList = sim.getObjectsInTree(sim.handle_scene, sim.object_joint_type, 2)
   for i=1,#jointList,1 do
      objectList[#objectList + 1] = jointList[i]
    end
   local currHandle = -1
   for i=1,#objectList,1 do
      currHandle = objectList[i]
      childList = sim.getObjectsInTree(currHandle, sim.handle_all, 1)
      if \#childList == 0 then
         sim.removeObject(currHandle)
      else
         recursiveRemove(currHandle)
       end
```

```
 end
   modelLoaded = false
   ROSSetup = false
   ROSCom = false
end
------------------------------------------------------------------------------------------------------------------
------------------------------------------------------------------------------------------------------------------
-- Funcion encargada de obtener las propiedades del modelo del robot
------------------------------------------------------------------------------------------------------------------
function getDimensions(objectHandle)
   -- xSize: Diametro del cilindro
        ySize: Diametro del cilindro (duplicado)
   -- zSize: Longitud del cilindro
   local localxMinMax={0,0}
   local localyMinMax={0,0}
   local localzMinMax={0,0}
  local result = nil result,localxMinMax[1]=sim.getObjectFloatParameter(objectHandle,15)
   result,localyMinMax[1]=sim.getObjectFloatParameter(objectHandle,16)
   result,localzMinMax[1]=sim.getObjectFloatParameter(objectHandle,17)
   result,localxMinMax[2]=sim.getObjectFloatParameter(objectHandle,18)
   result,localyMinMax[2]=sim.getObjectFloatParameter(objectHandle,19)
   result,localzMinMax[2]=sim.getObjectFloatParameter(objectHandle,20)
   local xSize=localxMinMax[2]-localxMinMax[1]
   local ySize=localyMinMax[2]-localyMinMax[1]
   local zSize=localzMinMax[2]-localzMinMax[1]
   return {xSize/2, zSize}
end
                                 ----------------------------------------------------------------------------------------------------
------------------------------------------------------------------------------------------------------------------
-- Funcion responsable de la comunicación ROS
                                   ----------------------------------------------------------------------------------------------------
```

```
function startROS(u, id)
   if not modelLoaded then
      ROSCom = false
      out = string.format("Modelo no cargado! No se puede iniciar la comunicacion ROS!") 
simUI.setLabelText(ui, 1003, out)
   else
      ROSCom = true
      publishModelParam()
   end
end
function stopROS(u, id)
   ROSCom = false
end
          ----------------------------------------------------------------------------------------------------
------------------------------------------------------------------------------------------------------------------
               ----------------------------------------------------------------------------------------------------
-- setUpROS(): Configura los tópicos a manejarse en el programa
------------------------------------------------------------------------------------------------------------------
function setUpROS()
   robotHandle = sim.getObjectHandle("Delta_base")
   robotName = "Delta_base"
   --Verifique si la interfaz ROS esta disponible
  moduleName = 0index = 0 rosInterfacePresent = false
   while moduleName do
      moduleName = sim.getModuleName(index)
      if(moduleName == 'RosInterface') then
         rosInterfacePresent = true
      end
```

```
index = index + 1 end
   if rosInterfacePresent then
    revJointList = the second second second second second second second second second second second second second s
{sim.getObjectHandle("R1_B"),sim.getObjectHandle("R2_B"),sim.getObjectHandle("R3_
B")}
    revJointName = \{\} for i=1,#revJointList,1 do
        revJointName[i] = sim.getObjectName(revJointList[i]);
     end
   end
   jointpub = simROS.advertise('/Delta_base/rev_joint','sensor_msgs/JointState')
   eePospub = simROS.advertise('/Delta_base/ee_pos','geometry_msgs/Pose')
   timepub = simROS.advertise('/simulationTime','std_msgs/Float32')
   modepub = simROS.advertise('/eeMode','std_msgs/Bool')
  jointVelSub = simROS.subscribe('/Delta_base/joint_vel','sensor_msgs/JointState',
'jointVelSub_callback')
   baseParamPub = simROS.advertise('/Delta_base/base_radius','std_msgs/Float64')
   eeParamPub = simROS.advertise('/Delta_base/ee_radius','std_msgs/Float64')
   lowLinkParamPub = simROS.advertise('/Delta_base/lower_link','std_msgs/Float64')
   upLinkParamPub = simROS.advertise('/Delta_base/upper_link','std_msgs/Float64')
end
function publishModelParam()
   local base_values = getDimensions(base)
   local ee_values = getDimensions(sim.getObjectHandle("Delta_ee"))
  local lowlink_values = getDimensions(sim.getObjectHandle("Link1_1"))
   local uplink_values = getDimensions(sim.getObjectHandle("Link1_2"))
   simROS.publish(baseParamPub, {data = base_values[1]})
```

```
 simROS.publish(eeParamPub, {data = ee_values[1]})
```

```
 simROS.publish(lowLinkParamPub, {data = lowlink_values[2]})
   simROS.publish(upLinkParamPub, {data = uplink_values[2]})
end
------------------------------------------------------------------------------------------------------------------
------------------------------------------------------------------------------------------------------------------
-- Funcion responsable para configurar los mensajes ROS
------------------------------------------------------------------------------------------------------------------
function getHeader()
   return {header = {stamp=sim.getSystemTime()}}
end
function jointVelSub_callback(jointData)
   local name = jointData.name
   local velocity = jointData.velocity
   for i=1,#name,1
   do
      local handle = sim.getObjectHandle(name[i])
      sim.setJointTargetVelocity(handle, velocity[i])
   end
end
function jointsub_callback(jointData)
   local name = jointData.name
   local angle = jointData.position
   for i=1,#name,1
   do
      local handle = sim.getObjectHandle(name[i])
      sim.setJointTargetPosition(handle, angle[i])
   end
end
function getJointPositions()
  local posList = \{\} for i=1,#revJointList,1
```

```
 do
      posList[i] = sim.getJointPosition(revJointList[i]);
    end
   return posList
end
function getEEPos()
   local eeHandle = sim.getObjectHandle("Delta_ee")
   return sim.getObjectPosition(eeHandle, -1)
end
function changeMode()
    mode = not mode
end
                           ----------------------------------------------------------------------------------------------------
------------------------------------------------------------------------------------------------------------------
------------------------------------------------------------------------------------------------------------------
-- Función responsable para cargar el modelo del robot
------------------------------------------------------------------------------------------------------------------
function loadDelta(u, id)
   local filename = simUI.getEditValue(ui,2005)
   local f=io.open("deltaModels/"..filename)
  if f == nil then
      out = string.format("No existe archivo! Por favor coloque el nombre correcto.")
      simUI.setLabelText(ui, 1003, out)
   else
      io.close(f);
      local model = sim.loadModel("deltaModels/"..filename)
      out = string.format("Archivo existente!")
      simUI.setLabelText(ui, 1003, out)
      base = model
      -- sim.auxiliaryConsolePrint(consoleHandle, tostring(base)..'\n')
      -- sim.auxiliaryConsolePrint(consoleHandle, sim.getObjectName(base)..'\n')
```

```
 modelLoaded = true
   end
end
------------------------------------------------------------------------------------------------------------------
function closeEventHandler(h)
  sim.addStatusbarMessage('Window '..h..' is closing...')
  simUI.hide(h)
end
if (sim_call_type==sim.syscb_init) then
  xml = [[<ui closeable="false" on-close="closeEventHandler" resizable="true">
    <tabs>
     <tab title="Create Delta Robot">
      <group layout="vbox">
        <group layout="hbox">
         <button text="Limpiar escena" on-click="clearScene" id="2000" />
         <button text="Iniciar ROS COM" on-click="startROS" id="2001" />
         <button text="Detener ROS COM" on-click="stopROS" id="2002" />
         <button text="Cambiar Modo EE" on-click="changeMode" id="2003" />
         <button text="Cargar Modelo" on-click="loadDelta" id="2004" />
         <edit value="Nombre del modelo desde la carpeta raiz..." id="2005" />
        </group>
       <label text="<big> Messages:</big>" id="1002" wordwrap="false" style="font-
weight: bold;"/>
        <group layout="vbox">
        <label value="" id="1003" wordwrap="true" />
       </group>
       </group>
       <stretch />
    </tab>
```

```
 </tabs>
 \langle \text{u}>]]
  -- consoleHandle = sim.auxiliaryConsoleOpen('Debug CVS', 200, 1)
  -- sim.auxiliaryConsolePrint(consoleHandle,"test\n")
  ui=simUI.create(xml)
  ROSCom = false
  ROSSetup = false
  modelLoaded = false
 mode = false local savedMode=sim.getInt32Parameter(sim.intparam_error_report_mode)
  sim.setInt32Parameter(sim.intparam_error_report_mode,0)
  local modeltest = sim.getObjectHandle('Delta_base')
  sim.setInt32Parameter(sim.intparam_error_report_mode,savedMode)
 if (modeltest \sim = -1) then
     base = sim.getObjectHandle('Delta_base')
     modelLoaded = true
  else
     base = nil
     sim.auxiliaryConsolePrint(consoleHandle,"Modelo no encontrado!\n")
  end
end
if (sim_call_type==sim.syscb_actuation) then
   if modelLoaded and not ROSSetup then
     setUpROS()
      ROSSetup = true
   end
   if rosInterfacePresent and ROSCom then
      local jointInfo = getHeader()
```

```
 jointInfo["name"] = revJointName
```

```
 jointInfo["position"] = getJointPositions() -- Joint angles radianes
    local eeVal = getE EPos()local eePos = \{\}local eePoint = \{\} eePoint["x"] = eeVal[1]
    eePoint['y"] = eeVal[2] eePoint["z"] = eeVal[3]
     eePos["position"] = eePoint
     simROS.publish(timepub, {data = sim.getSimulationTime()})
     simROS.publish(jointpub, jointInfo)
     simROS.publish(modepub, {data = mode})
     simROS.publish(eePospub, eePos)
   end
end
if (sim_call_type==sim.syscb_sensing) then
   -- Put your main SENSING code here
end
if (sim_call_type==sim.syscb_cleanup) then
   -- Put some restoration code here
end
```
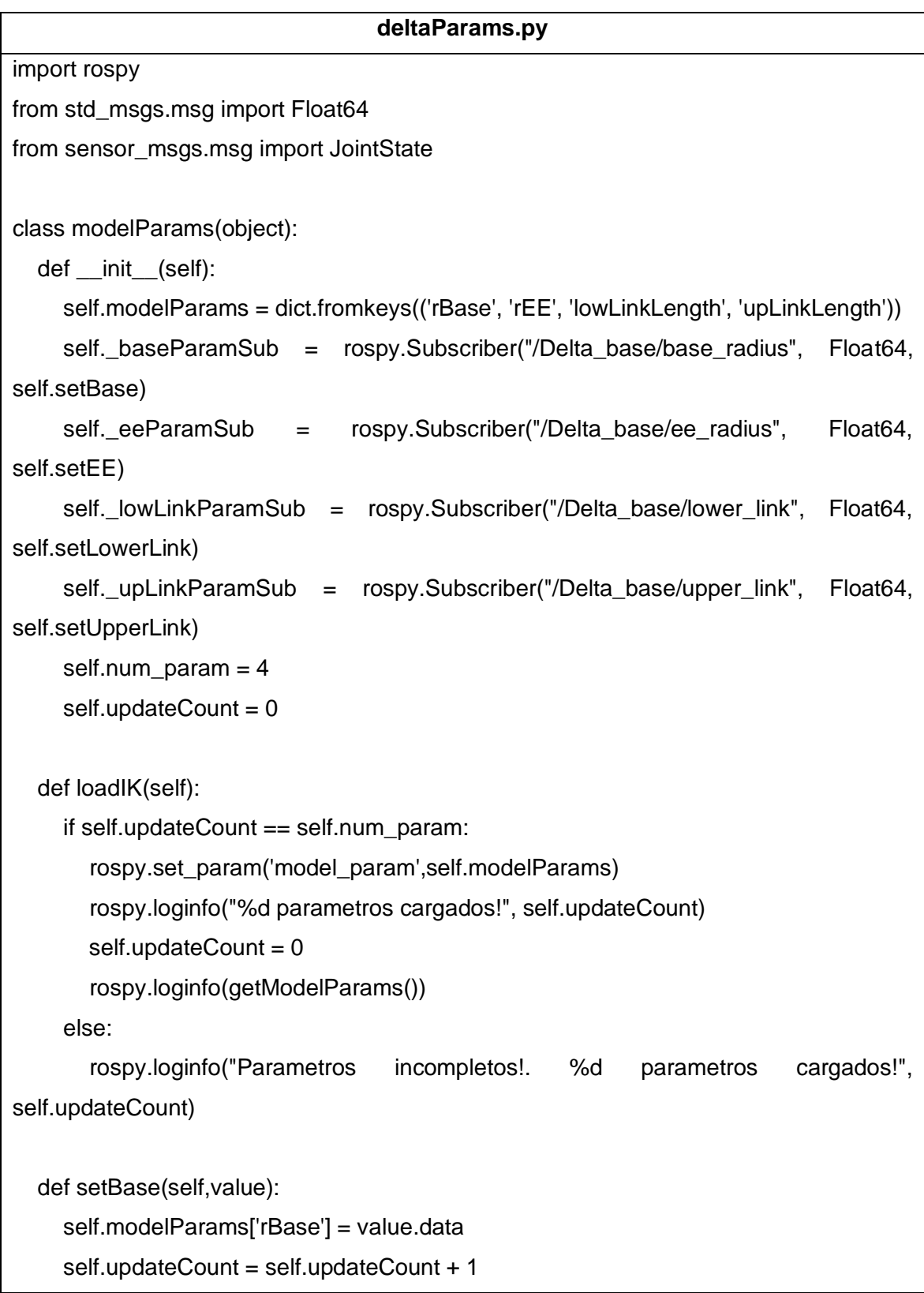

self.loadIK()

def setEE(self,value):

```
 self.modelParams['rEE'] = value.data
 self.updateCount = self.updateCount + 1
 self.loadIK()
```
def setLowerLink(self,value):

self.modelParams['lowLinkLength'] = value.data

self.updateCount = self.updateCount + 1

self.loadIK()

def setUpperLink(self,value):

 self.modelParams['upLinkLength'] = value.data self.updateCount = self.updateCount + 1

self.loadIK()

def getModelParams():

if rospy.has\_param('model\_param'):

return rospy.get\_param('model\_param')

else:

rospy.logerr("Los parametros estan incompletos!")

def main():

rospy.init\_node("modelParamListener")

```
 listener = modelParams()
```
rospy.spin()

```
if __name__=="__main__":
```
main()

## **traj\_control.py**

#!/usr/bin/env python

import rospy

import numpy as np

import os

from std\_msgs.msg import Bool

from sensor\_msgs.msg import JointState

from geometry\_msgs.msg import Pose

from timeit import default\_timer

import deltaModule as delta import deltaParams as model

# Inicializa tópicos publicadores y subscriptores para el nodo delta\_control.

# Suscribe el estado de las articulaciones del robot delta.

# Publica las velocidades de la articulación calculadas por el controlador.

class deltaControl(object):

def init (self):

 self.\_e1PosPub = rospy.Publisher("/fi1", Float64, queue\_size=1) # Publica el error de posicionamiento angular articulacion\_1

 self.\_e2PosPub = rospy.Publisher("/fi2", Float64, queue\_size=1) # Publica el error de posicionamiento angular articulacion\_2

 self.\_e3PosPub = rospy.Publisher("/fi3", Float64, queue\_size=1) # Publica el error de posicionamiento angular articulacion\_3

 self.\_j1VelSub = rospy.Subscriber("/fo1", Float64, queue\_size=1, self. loadRTTControl\_1) # Recibe la velocidad calculada en Orocos de la articulación\_1 self.  $i2V$ elSub = rospy.Subscriber("/fo2", Float64, queue size=1, self. loadRTTControl\_2) # Recibe la velocidad calculada en Orocos de la articulación\_2

```
self. j3VelSub = rospy.Subscriber("/fo3", Float64, queue size=1, self.
loadRTTControl 3) # Recibe la velocidad calculada en Orocos de la articulación 3
     self._jVelPub = rospy.Publisher("/Delta_base/joint_vel", JointState, queue_size=1) 
# Publica la velocidad de la articulación (actuadores)
     self._jointSub = rospy.Subscriber("/Delta_base/rev_joint", JointState, 
self.loadJointsPos) # Recibe la posicion angular de la articulacion
    self._modeSub = rospy.Subscriber("/eeMode", Bool, self.setMode) # Recibe el
modo de operación
     #Vectores para almacenar los datos de las articulación recibidos
     self.jointNames = [] # Almacena el nombre de las articulaciones revoluta
     self.jointAngles = [] # Almacena la posición angular de las articulaciones
     self.jointControl = []# Almacena la velocidad angular de las articulaciones
     #Vector para almacenar los parámetros del robot delta
     self.modelParams = model.getModelParams()
     #Parametros de la trayectoria
    self.trajectory = 0self.counter = 0self.data counter = 0self.traj_Loaded = False
     self.mode = False
     #Apertura del archivo para grabar datos
     self.file = open("data_rb.txt", "w")
     self.tiempo = 0
     #Tasa de publicacion del nodo en hercios
     self.pubRate = rospy.Rate(100)
   def loadJointsPos(self, joint_data):
     self.jointNames = joint_data.name
```

```
 self.jointAngles = joint_data.position
```
self.control()

```
 def loadRTTControl_1(self, control_data):
    self.jointControl[0] = control_data.data
   def loadRTTControl_2(self, control_data):
     self.jointControl[1] = control_data.data
   def loadRTTControl_3(self, control_data):
     self.jointControl[2] = control_data.data
   def setMode(self, mode_data):
      self.mode = mode_data.data
   def control(self):
      if(self.traj_Loaded and not self.mode):
        #Agrega el tiempo al archivo para la toma de datos 
        print("El tiempo actual es", self.tiempo)
        inicio = default_timer()#Variable de inicio para calcular el tiempo de ejecucion
        desiredX = self.trajectory[0][self.counter]
        desiredY = self.trajectory[1][self.counter]
        desiredZ = self.trajectory[2][self.counter]
        #Transforma el punto de la trayectoria deseada en posición angular utilizando la 
cinemática inversa
        trajPos = np.transpose(delta.ik_delta(desiredX, desiredY , desiredZ, 
self.modelParams)) 
        #Tranpuesta del vector posición angular actual de las articulaciones revolutas.
        curAng = np.transpose(self.jointAngles)
        #Cálculo del error entre la posición angular deseada y la posición angular actual. 
        errorAng = trajPos - curAng
       error1 = Float64()error2 = Float64()error3 = Float64()
```
 errorq1.data = errorAng[0] errorq2.data = errorAng[1] errorq3.data = errorAng[2]

```
 #Creacion de un mensaje tipo JointState que se utilizara para publicar la 
velocidad del controlador en Orocos
        control_vel[0]= self.jointControl[0]
        control_vel[1]= self.jointControl[1]
        control_vel[2]= self.jointControl[2]
        controlInfo = JointState()
        controlInfo.name = self.jointNames
        controlInfo.velocity = [control_vel[0], control_vel[1], control_vel[2]]
        self._jVelPub.publish(controlInfo)
        #Actualiza la posicion de la trayectoria
        self.counter += 1
       if self.counter == len(self.trajectory[0]):
          self.counter = 0 #print (self.data_counter)
        if self.data_counter < 500:
           self.file.write(str(self.tiempo)+",")
          self.file.write(str(trajPos[0]) + "," + str(trajPos[1]) + "," + str(trajPos[2])+ ",")
          self.file.write(str(curAng[0]) + "," + str(curAng[1]) + "," + str(curAng[2]) + "\n")
          self.data counter += 1 #Publica el mensaje. Espera cumplir el periodo de la simulación del sistema de 
control 100Hz.
        self.pubRate.sleep()
        #Calcula el tiempo de ejecucion
        fin = default_timer()#Variable de finalizacion para calcular el tiempo de ejecucion
        self.tiempo = self.tiempo + (fin - inicio)#Calculo del tiempo de ejecucion
```
 # Funcion que construye la trayectoria que el efector final del robot seguirá. def setUpTraj(self):

```
 #Actualiza la trayectoria radio 0.25
     radius = .25traj = [[], []]rads = np.linspace(0, 2 * np.pi, 250)
      for i in range(len(rads)):
         traj[0].append(np.cos(rads[i]) * radius)
         traj[1].append(np.sin(rads[i]) * radius)
      traj[0].extend(traj[0][::-1])
      traj[1].extend(traj[1][::-1])
      self.trajectory = traj
     self.traj_Loaded = True
def main():
   rospy.init_node('delta_control')
```

```
 deltaObject = deltaControl()
 deltaObject.setUpTraj()
 rospy.spin()
```

```
if name =="name" main ":
   main()
```
## **deltaModule.py**

import numpy as np from math import cos, sin, radians, atan, pi def distance(a, b): return np.sqrt((a[0] - b[0]) \*\* 2 + (a[1] - b[1]) \*\* 2 + (a[2] - b[2]) \*\* 2) def ik\_delta(x, y, z, modelParams):  $p = np.array([x, y, z])$  blist = np.array([[modelParams['rBase'], 0, 0], [modelParams['rBase'] \* cos(radians(120)), modelParams['rBase'] \* sin(radians(120)), 0],

```
[modelParams['rBase'] * cos(radians(240)), modelParams['rBase']
sin(radians(240)), 0]])
   plist = np.array([[modelParams['rEE'], 0, 0],
                [modelParams['rEE'] * cos(radians(120)), modelParams['rEE'] * 
sin(radians(120)), 0],
                [modelParams['rEE'] * cos(radians(240)), modelParams['rEE'] * 
sin(radians(240)), 0]])
   pmblist = plist - blist
   bmplist = blist - plist
  G = np<math>.zeros((1, 3))E = np{\cdot}zeros((1, 3))F = np{\cdot}zeros((1, 3))tp = np{\text .}zeros((1, 3))tm = np{\cdot}zeros((1, 3))thetap = np{\cdot}zeros((1, 3))thetam = np{\cdot}zeros((1, 3)) theta = [None, None, None]
   try:
      for i in range(3):
         G[0][i] = modelParams['upLinkLength'] ** 2 - modelParams['lowLinkLength'] ** 2 -
distance(p, bmplist[i]) ** 2
        E[0][i] = 2 * p[2] * modelParams['lowLinkLength'] + 2 * pmblist[i][2] *modelParams['lowLinkLength']
         F[0][i] = 2 * modelParams['lowLinkLength'] * (
           (p[0] + pmblist[i][0]) * cos(radians((i + 1) * 120 - 120)) + (p[1] + pmblist[i][1]) *
sin(
              radians((i + 1) * 120 - 120)))
         tp[0][i] = (-F[0][i] + np.sqrt(E[0][i] ** 2 + F[0][i] ** 2 - G[0][i] ** 2)) / (G[0][i] - E[0][i])
         tm[0][i] = (-F[0][i] - np.sqrt(E[0][i] ** 2 + F[0][i] ** 2 - G[0][i] ** 2)) / (G[0][i] - E[0][i])
        thetap[0][i] = 2 * atan(tp[0][i])
        thetam[0][i] = 2 * atan(tm[0][i])
```
if -pi /  $4 \leq \text{theta}[0][i] \leq p$ i / 2: print np.isreal(thetap[0][i]) if np.isreal(thetap[0][i]): theta[i] = thetap[0][i]  $* -1$ if -pi /  $4 \leq$  thetam[0][i]  $\leq$  pi / 2: if np.isreal(thetam[0][i]): theta[i] = thetam[0][i]  $* -1$  except RuntimeError: return np.array(theta) return np.array(theta) if \_\_name\_\_=="\_\_main\_\_": print "ERROR"

## **Orocos**

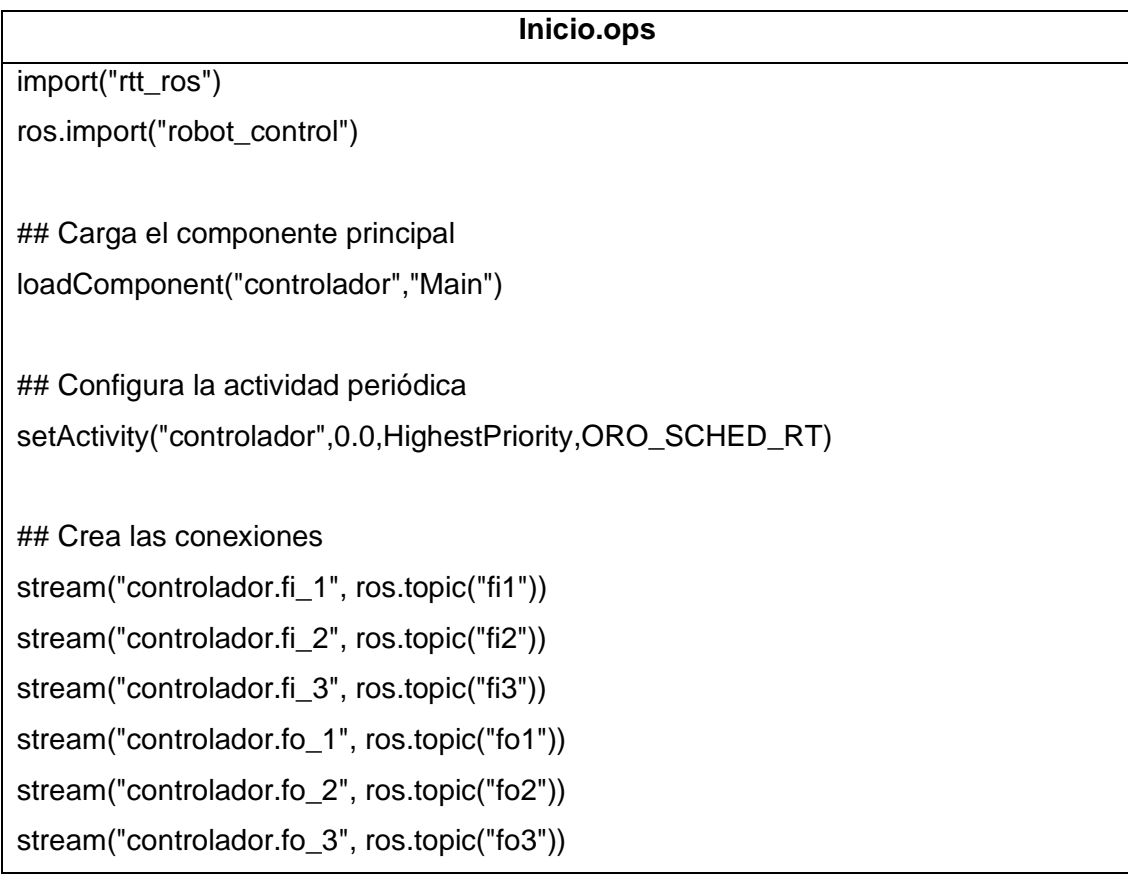

stream("controlador.string\_out", ros.topic("string\_out")) stream("controlador.string\_in", ros.topic("string\_in"))

## Conecta el servicio ROS loadService("controlador","rosservice") controlador.rosservice.connect( "increment", "/increment", "std\_srvs/Empty") controlador.rosservice.connect( "updated", "/updated", "std\_srvs/Empty")

## Configura e inicia el componente controlador.configure() controlador.start()

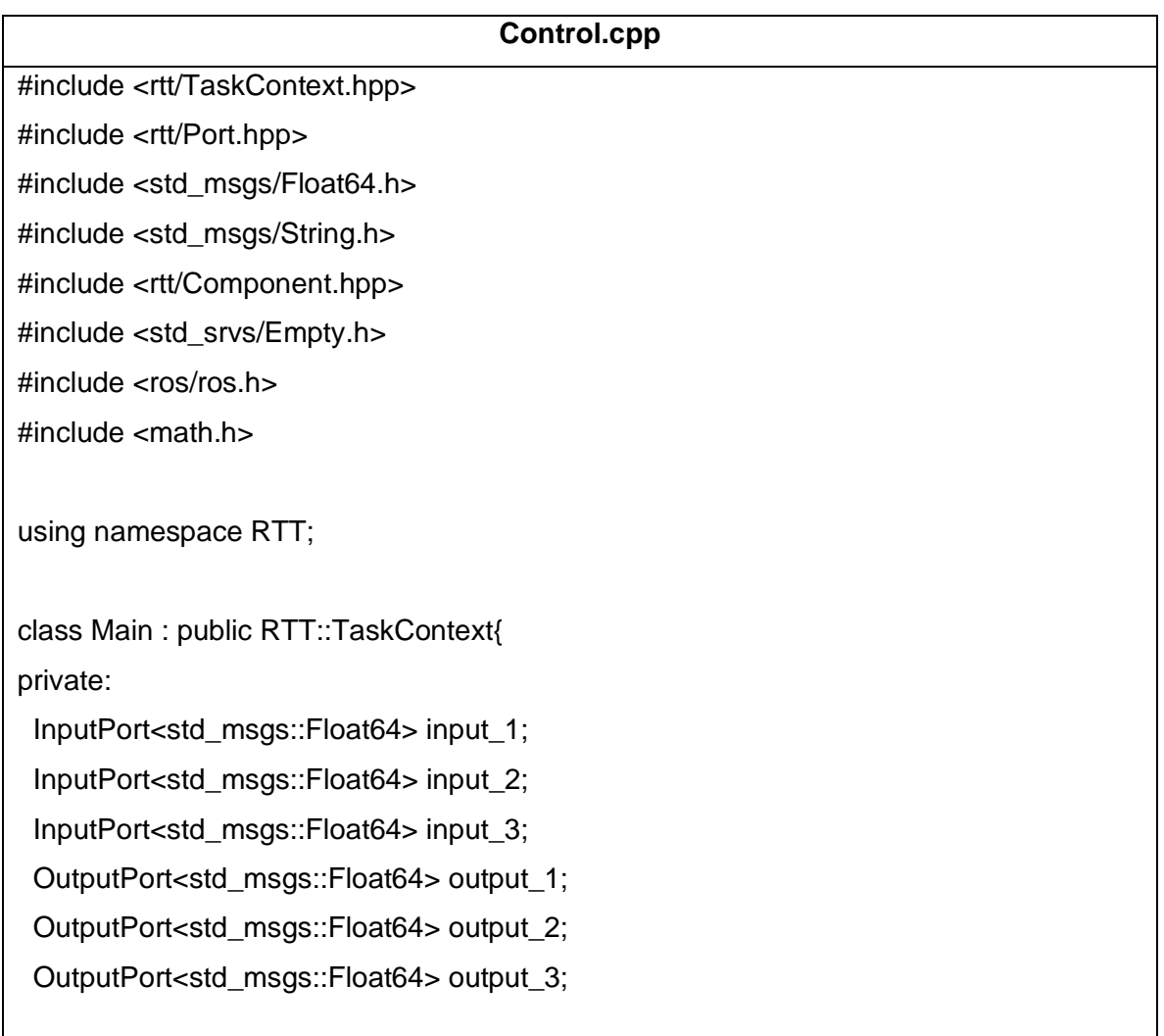

 InputPort<std\_msgs::String> sinport; OutputPort<std\_msgs::String> soutport; std::string prop\_answer; double prop\_counter\_step; double prop\_service\_call\_counter; double counter; double edata[3]; double eInt[3]; double eprev[3]; double Derror[3]; double dt; double Kp; double Ki; double Kd; OperationCaller<bool(std\_srvs::Empty::Request&, std\_srvs::Empty::Response&)> updated; public: Main(const std::string& name): TaskContext(name), input\_1("fi\_1"),input\_2("fi\_2"),input\_3("fi\_3"),output\_1("fo\_1"),output\_2("fo\_2"),output\_3( "fo\_3"), sinport("string\_in"),soutport("string\_out","Hello Robot"), prop\_answer("Hello Robot"),prop\_counter\_step(0.01),prop\_service\_call\_counter(0.0), updated("updated") { this->addEventPort(input\_1).doc("Receiving a message here will wake up this component."); this->addEventPort(input\_2).doc("Receiving a message here will wake up this component.");

 this->addEventPort(input\_3).doc("Receiving a message here will wake up this component.");

this->addPort(output\_1).doc("Sends out 'answer'.");

this->addPort(output\_2).doc("Sends out 'answer'.");

this->addPort(output\_3).doc("Sends out 'answer'.");

 this->addEventPort(sinport).doc("Receiving a message here will wake up this component.");

this->addPort(soutport).doc("Sends out a counter value based on 'counter\_step'.");

 this->addProperty("answer",prop\_answer).doc("The text being sent out on 'string\_out'.");

 this->addProperty("counter\_step",prop\_counter\_step).doc("The increment for each new sample on 'float\_out'");

 this->addProperty("service\_call\_counter",prop\_service\_call\_counter).doc("The number of times the incrememt operation has been called.");

 this->provides()->addOperation("increment",&Main::increment,this,RTT::OwnThread); this->requires()->addOperationCaller(updated);

counter=0.0;

 eInt[0]=0;  $elnt[1]=0;$  eInt[2]=0; eprev[0]=0; eprev[1]=0; eprev[2]=0; Derror[0]=0; Derror[1]=0; Derror[2]=0; Kp=400;  $Ki=10$ ;  $Kd=1$ ; dt=0.01;

```
edata[0]=0;
  edata[1]=0;
   edata[2]=0;
  }
 \simMain(){}
private:
  void updateHook(){
   std_msgs::Float64 fdata_1;
   std_msgs::Float64 fdata_2;
   std_msgs::Float64 fdata_3;
   std_msgs::Float64 udata_1;
   std_msgs::Float64 udata_2;
   std_msgs::Float64 udata_3;
   std_msgs::Float64 resp;
   std_msgs::String sdata;
   if(NewData==input_1.read(fdata_1)){
    log(Info)<<"error q1: "<<fdata_1<<endlog();
    edata[0]=fdata_1.data;
   eInt[0]+=edata[0];
    Derror[0]=(edata[0]-eprev[0])/dt;
    eprev[0]=edata[0];
    udata_1.data=(Kp*edata[0]+Ki*eInt[0]+Kd*Derror[0])*(M_PI/180); 
    output_1.write(udata_1);
   }
   if(NewData==input_2.read(fdata_2)){
    log(Info)<<"error q2: "<<fdata_2<<endlog();
    edata[1]=fdata_2.data;
   eInt[1]+=edata[1];
    Derror[1]=(edata[1]-eprev[1])/dt;
    eprev[1]=edata[1];
    udata_2.data=(Kp*edata[1]+Ki*eInt[1]+Kd*Derror[1])*(M_PI/180);
```
output\_2.write(udata\_2);

}

```
 if(NewData==input_3.read(fdata_3)){
    log(Info)<<"error q3: "<<fdata_3<<endlog();
    edata[2]=fdata_3.data;
   eInt[2]+=edata[2];
    Derror[2]=(edata[2]-eprev[2])/dt;
    eprev[2]=edata[2];
    udata_3.data=(Kp*edata[2]+Ki*eInt[2]+Kd*Derror[2])*(M_PI/180); 
    output_3.write(udata_3);
   }
   if(NewData==sinport.read(sdata))
   log(Info)<<"String in: "<<sdata<<endlog();
    soutport.write(sdata);
   if(updated.ready()) {
    std_srvs::Empty::Request req;
    std_srvs::Empty::Response res;
    updated(req,res);
   }
 }
  bool increment(std_srvs::Empty::Request& req, std_srvs::Empty::Response& resp) {
   prop_service_call_counter++;
   return true;
 }
};
ORO_CREATE_COMPONENT(Main)
```